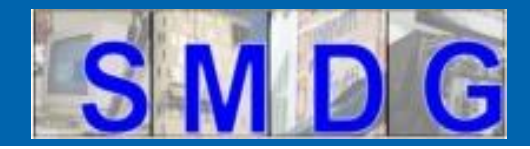

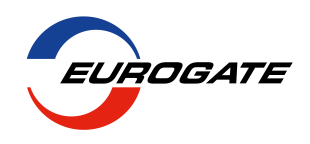

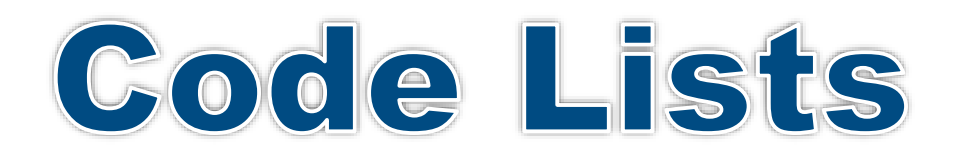

## *SMDG Meeting – Singapore - 17.09.2019*

© Copyright SMDG e.V

**► 1**

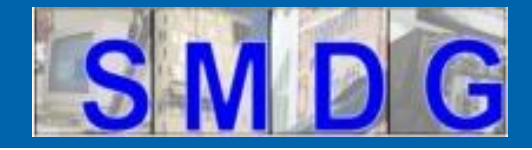

**Code Lists - Agenda**

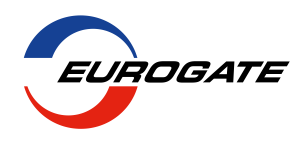

*SMDG Code Lists*

- 1. Introduction
- 2. Master Terminal Facility Codes
- 3. Master Liner Codes
- 4. Handling Codes / Codes for use in free text (FTX) segment of the UN/EDIFACT container messages JM4/ITIGG/120/v17
- 5. Recommendation no. 7 **–** Use of SMDG Code Lists

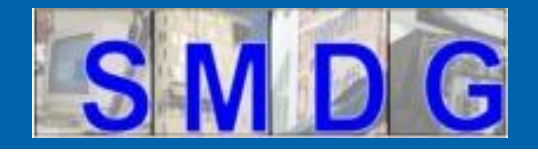

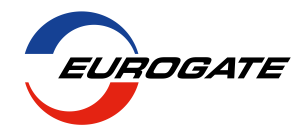

*Code Lists maintained by SMDG*

- Handling Codes
- Blocking Codes (to be renamed: Stowloc Codes)
- ATT Codes
- Liner Codes
- Terminal Facility Codes
- SMDG Codes VGM Information
- Codes for use in free text (FTX) segment of the UN/EDIFACT container messages JM4/ITIGG/120/v17 - amended by SMDG

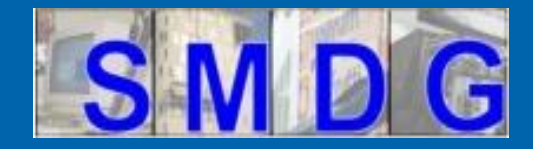

### **Agenda Code Lists - Introduction**

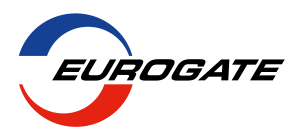

#### **www.smdg.org**

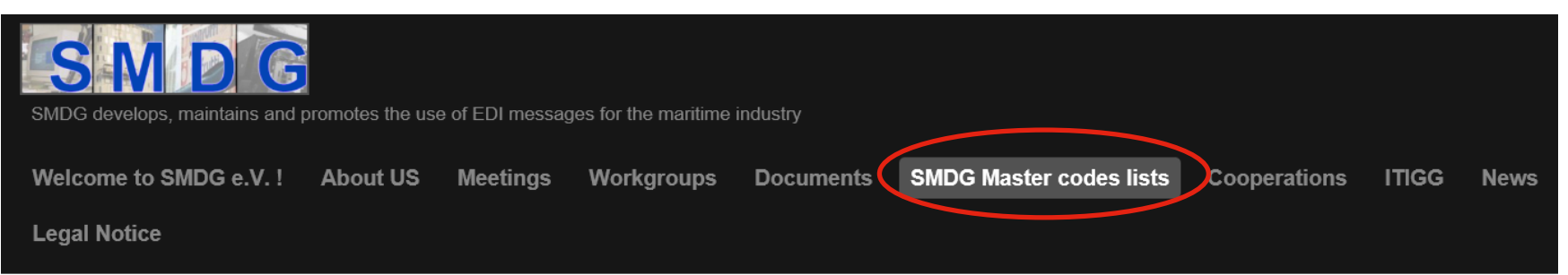

## **SMDG Master codes lists**

SMDG e.V. has agreed to publish and maintain the following codes lists for the benefit of all interested parties:

SMDG-Master-Terminal-Facilities-list-v20190913 Change of terminal codes for CCT, MCT and SCT from CNCWN to CNSHK SMDG-Master-Liner-codes-list-v20181011

SMDG-BLOCKING-CODES-v201501

SMDG-HANDLING-CODES-v20190221

SMDG-CODES-FOR-DGS-ATT-v201501

Special SMDG code list concerning the transmission of SOLAS VGM related data: SMDG-CODES-VGM-INFORMATIONv201606

#### NEED A NEW CODE? Click here for a new code request

#### **Important Notice:**

1/ Please fill up the forms for Terminal Facility Codes or Liner Codes and send them to coderequest@smdg.org

© Copyright SMDG e.V

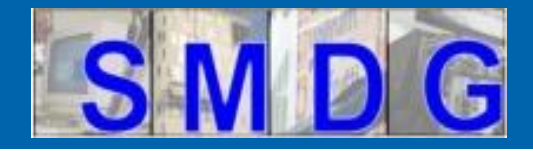

### **Code Lists - Introduction**

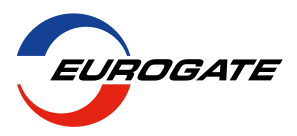

#### **JM4/ITIGG/120/v17:**

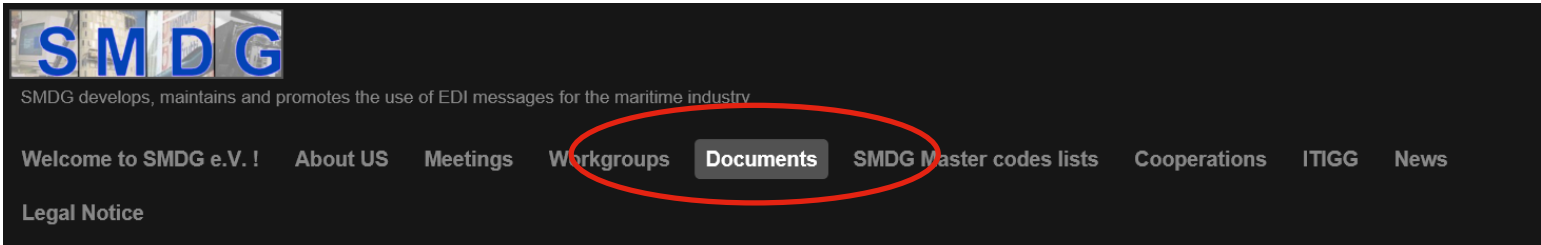

#### Documents

- $\rightarrow$  SMDG RECOMMENDATIONS
- $\rightarrow$  SHIP PLANNING
- → CONTAINER MESSAGES
- $\rightarrow$  VESSEL SCHEDULES
- VARIOUS MESSAGES
- $\cdot$   $\rightarrow$  OLDER DOCUMENTATION
- $\cdot$   $\rightarrow$  useful documents

Bookings, Arrival and Departure notices, Confirmations of arrival and departure, Orders, etc.:

IMPORTANT REMARKS CONCERNING THE COPRAR, COARRI, CODECO and COPARN MIG's: These were all upgraded to cater for the VGM requirements. See below for the upgraded documents.

COREOR 2.0 04/03 ST COPINO 2.0 04/03 ST

**Container Messages** 

COEDOR 2.0 02/01 TR COSTOR 1.0 09/96 TR COSTCO 1.0 09/96 TR

#### COHAOR 1.0 09/96 TR

**Legenda: ST** = Stable, in use, ready for use  $TR$  = Ready for trials. Not stable yet

#### **SOLAS - VGM (Verified Gross Mass)**

Below you will find the Container Messages that were upgraded to cope with the additions for the SOLAS Verified Gross Mass (VGM) requirements in force since July 1st, 2016.

- $\cdot$  D.95B  $D.00B$
- COARRI162.PDF COARRI213.PDF

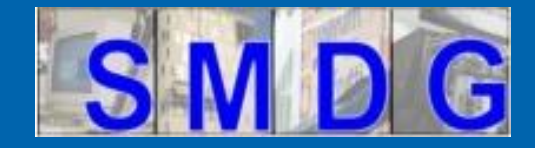

## **Code Lists - Introduction**

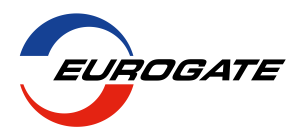

#### **JM4/ITIGG/120/v17**

#### Documents

- $\cdot$   $\rightarrow$  SMDG RECOMMENDATIONS
- SHIP PLANNING
- CONTAINER MESSAGES
- $\rightarrow$  VESSEL SCHEDULES
- VARIOUS MESSAGES
- OLDER DOCUMENTATION
- USEFUL DOCUMENTS

### **Container Messages**

Bookings, Arrival and Departure notices, Confirmations of arrival and departure, Orders, etc.:

IMPORTANT REMARKS CONCERNING THE COPRAR, COARRI, CODECO and COPARN MIG's: These were all upgraded to cater for the VGM requirements. See below for the upgraded documents.

- COREOR 2.0 04/03 ST COPINO 2.0 04/03 ST
- COEDOR 2.0 02/01 TR COSTOR 1.0 09/96 TR COSTCO 1.0 09/96 TR
- COHAOR 1.0 09/96 TR
- Legenda:  $ST =$  Stable, in use, ready for use  $TR =$  Ready for trials. Not stable yet

#### **SOLAS - VGM (Verified Gross Mass)**

Below you will find the Container Messages that were upgraded to cope with the additions for the SOLAS Verified Gross Mass (VGM) requirements in force since July 1st, 2016.

- $\cdot$  D.95B  $D.00B$ • COARRI162.PDF COARRI213.PDF • CODECO162.PDF CODECO213.PDF • COPARN162.PDF COPARN213.PDF
- COPRAR162.PDF COPRAR213.PDF

Note: VERMAS documentation can be found in the Various Messages section.

The Guides refecto document JM4-120v17 - Codes for use in the free text (FTX) segment of the UN/Edifact Container Messages.

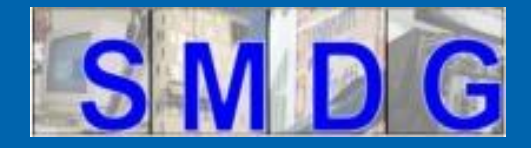

### **Agenda Code Lists – Introduction**

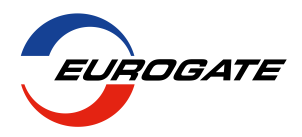

#### Application for a code

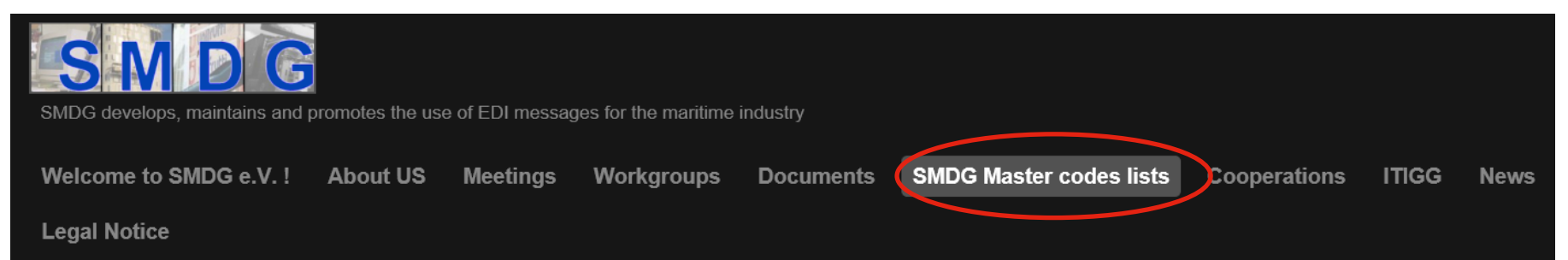

### **SMDG Master codes lists**

SMDG e.V. has agreed to publish and maintain the following codes lists for the benefit of all interested parties:

SMDG-Master-Liner-codes-list-v20181011 SMDG-Master-Terminal-Facilities-list-v20190913 Change of terminal codes for CCT, MCT and SCT from CNCWN to CNSHK

SMDG-BLOCKING-CODES-v201501

SMDG-HANDLING-CODES-v20190221

SMDG-CODES-FOR-DGS-ATT-v201501

Special SMDG code list concerning the transmission of SOLAS VGM related data: SMDG-CODES-VGM-INFORMATIONv201606

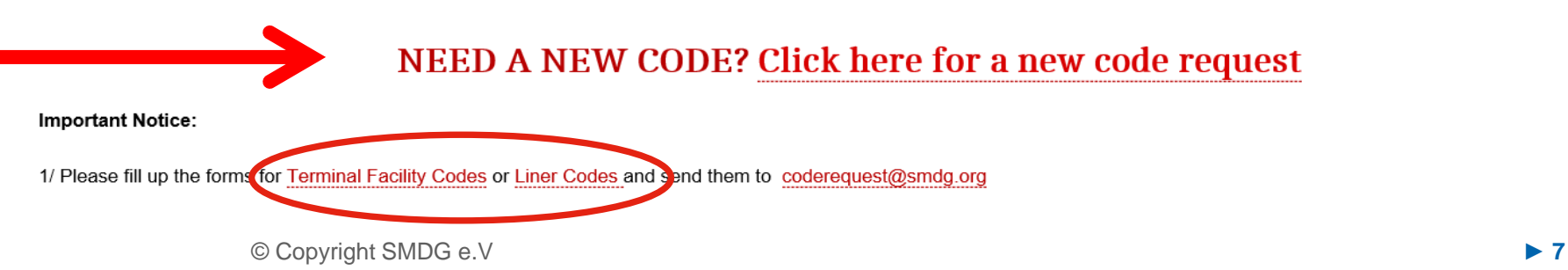

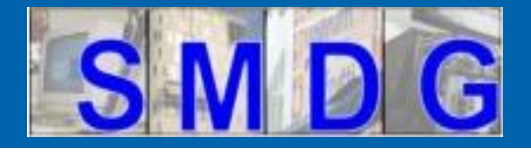

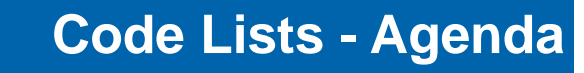

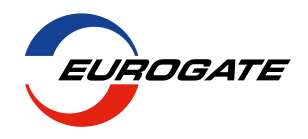

- 1. Introduction
- **2. Master Terminal Facility Codes**
	- **Basics**
	- **structure in SMDG defined messages (EDIFACT)**
	- **definitions**
	- **handling of code requests**
	- **Code assignment (process)**
- 3. Master Liner Codes
- 4. Handling Codes / Codes for use in free text (FTX) segment of the UN/EDIFACT container messages JM4/ITIGG/120/v17
- 5. Recommendation no. 7 **–** Use of SMDG Code Lists

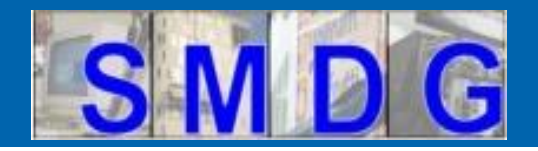

**Terminal Codes - Basics**

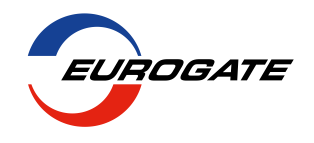

From Hamburg (DEHAM) to St. Petersburg (RULED)

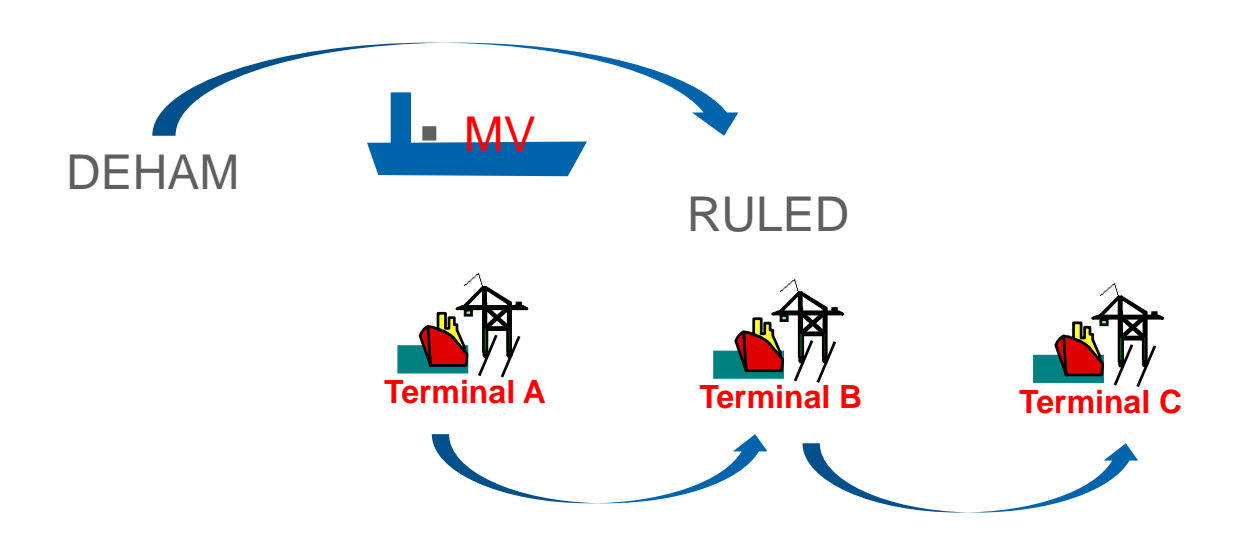

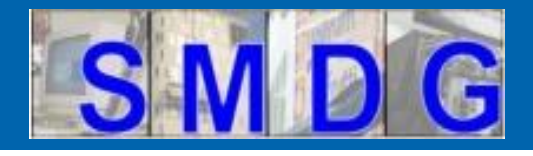

**Terminal Codes - Basics**

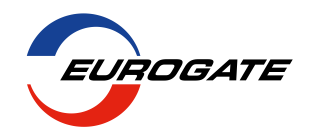

*1. Main purpose:* 

Indicate the discharge location of a container if a vessel calls at multiple terminals within a port BAPLIE, MOVINS, COPRAR, COPARN, ....

- *2. Others:*
	- Identification of terminal in reports (e.g. in TPFREP, CODECO, COARRI)
	- Vessel tracking
	- Container tracking

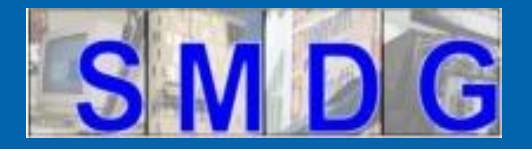

**Terminal Codes - Structure**

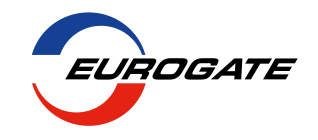

**A terminal in EDIFACT messages (COPRAR, BAPLIE, etc.) is defined by UN/LOCODE plus terminal code**

**Segment: LOC**

**location identification (c517/e3225): UN/LOCODE**

**related location one (c519/e3223): terminal facility code**

## LOC+11+**SGSIN**:139:6**+PSAKT:**TER:306 (D.95B) LOC+11+**SGSIN**+**PSAKT**:TERMINALS:306 (D.00B)

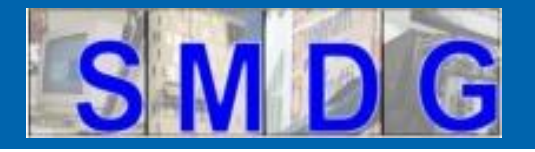

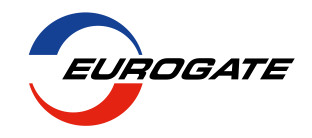

## **The definition of a terminal is unique by a combination of UN/LOCODE and Terminal Code**

Example:

Singapore / PSA Keppel Terminal

UN/LOCODE: **SGSIN** Terminal code: **PSAKT**

LOC+11+**SGSIN**+**PSAKT**:TERMINALS:306 (D.00B) *Place/location identification C517.e3225 Related place/location one identification C517.e3225*

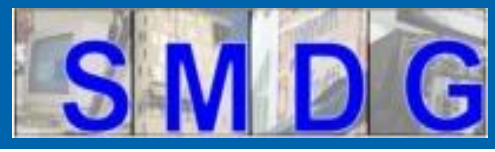

## **Terminal Facilities List**

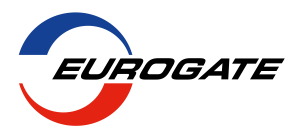

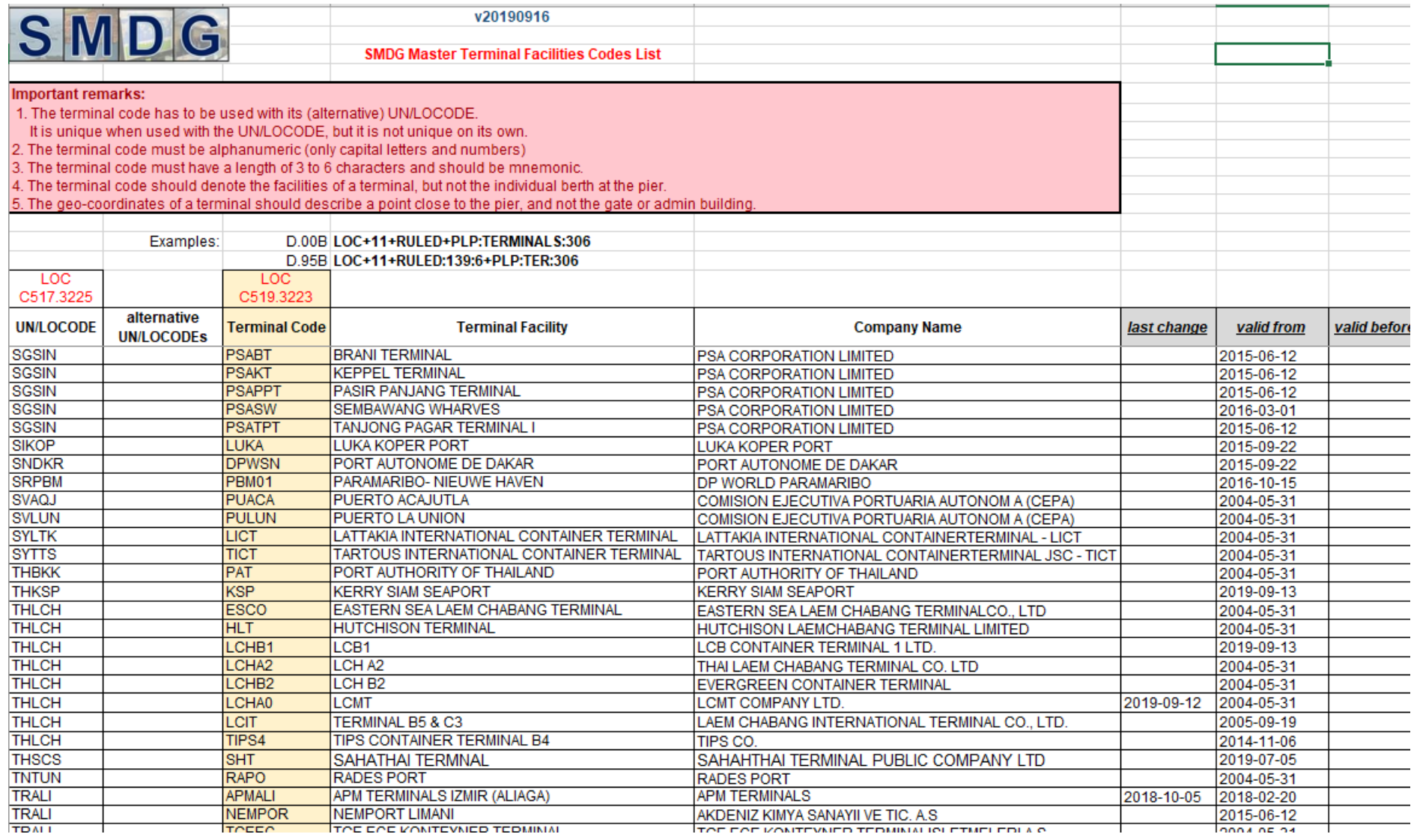

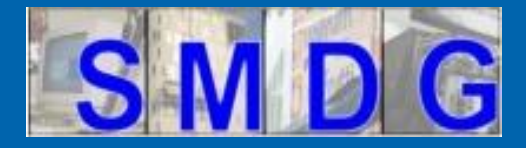

# **Agency Terminal Facilities List**

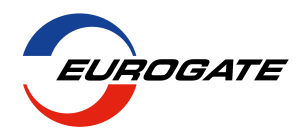

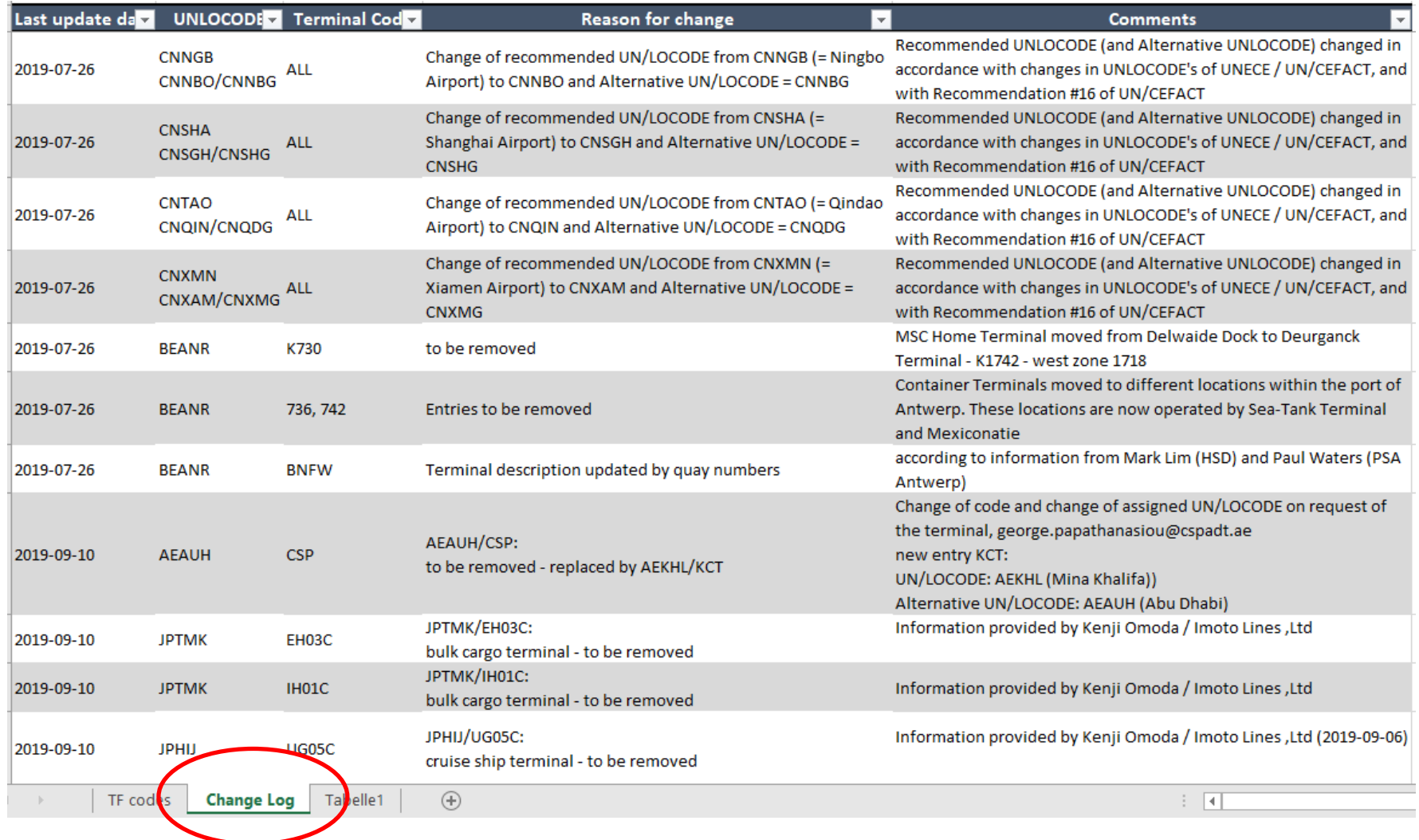

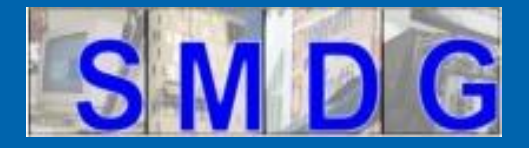

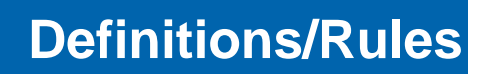

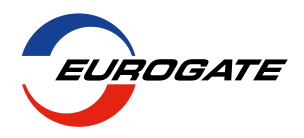

**Terminal Code (existing rules)**

- 1. The terminal code has to be used with its (alternative) UN/LOCODE. It is unique when used with the UN/LOCODE, but it is not unique on its own.
- 2. The terminal code must be alphanumeric (only capital letters and numbers)
- 3. The terminal code must have a length of 3 to 6 characters and should be mnemonic.
- 4. The terminal code should denote the facilities of a terminal, but not the individual berth at the pier.
- 5. The geo-coordinates of a terminal should describe a point close to the pier, and not the gate or admin building

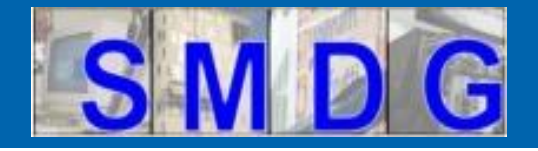

### **Terminal code request**

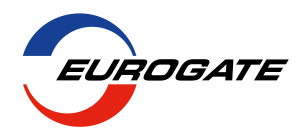

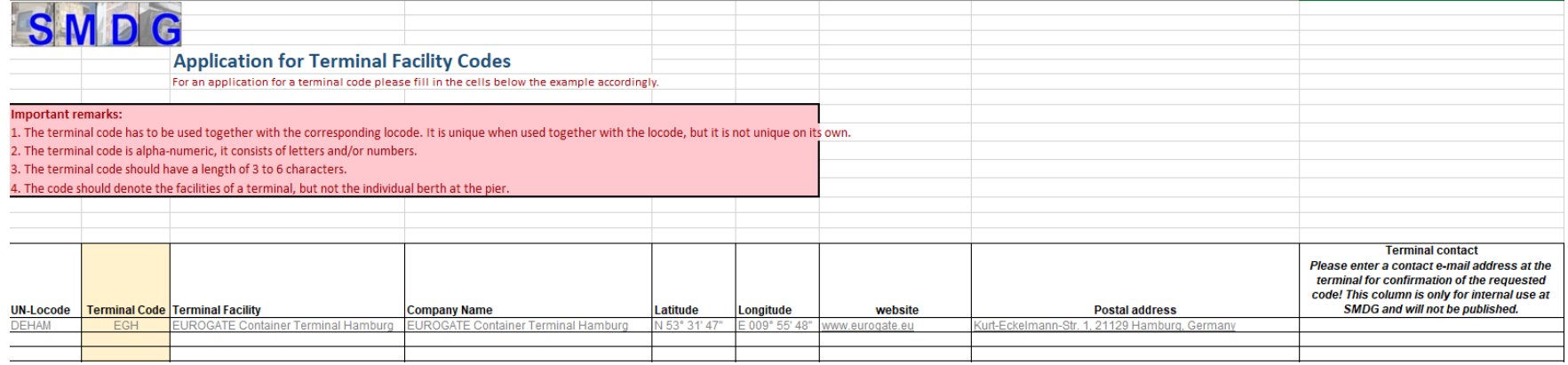

Required entries in the form are:

- •UN/LOCODE
- •Proposal for a terminal code
- •Terminal name
- •Company name
- •Geo-coordinates
- •Website of the terminal /managing company
- •Address (terminal)

Also required from the requester (unless it is the terminal itself): terminal contact in order to get an approval of the requested code

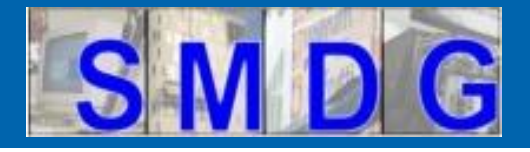

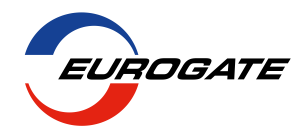

**How are codes assigned?**

- 1. Receive code request with a proposed terminal code together with a UN/LOCODE
- 2. Check:
	- Quality: conformity with rules in remarks section
	- Website
	- Duplicates: already in SMDG list?
		- same or different name?
		- different UN/LOCODE?
		- Compare geo-coordinates/address
- 3. Get approval from terminal